## <<ADOBE FLASH PROFESSI>>

 $,$  tushu007.com

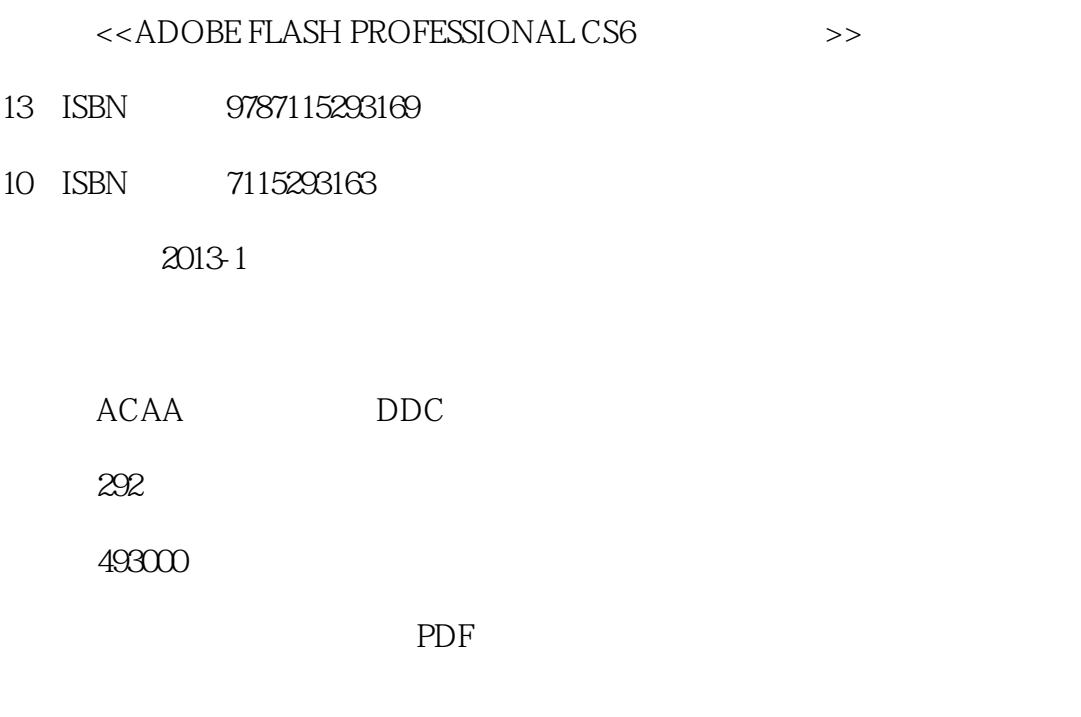

http://www.tushu007.com

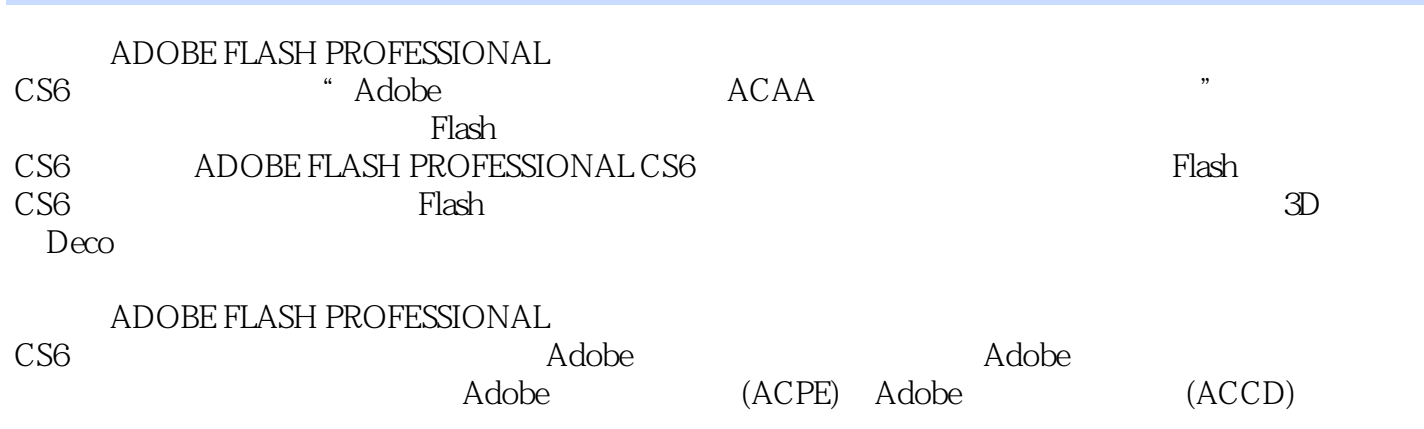

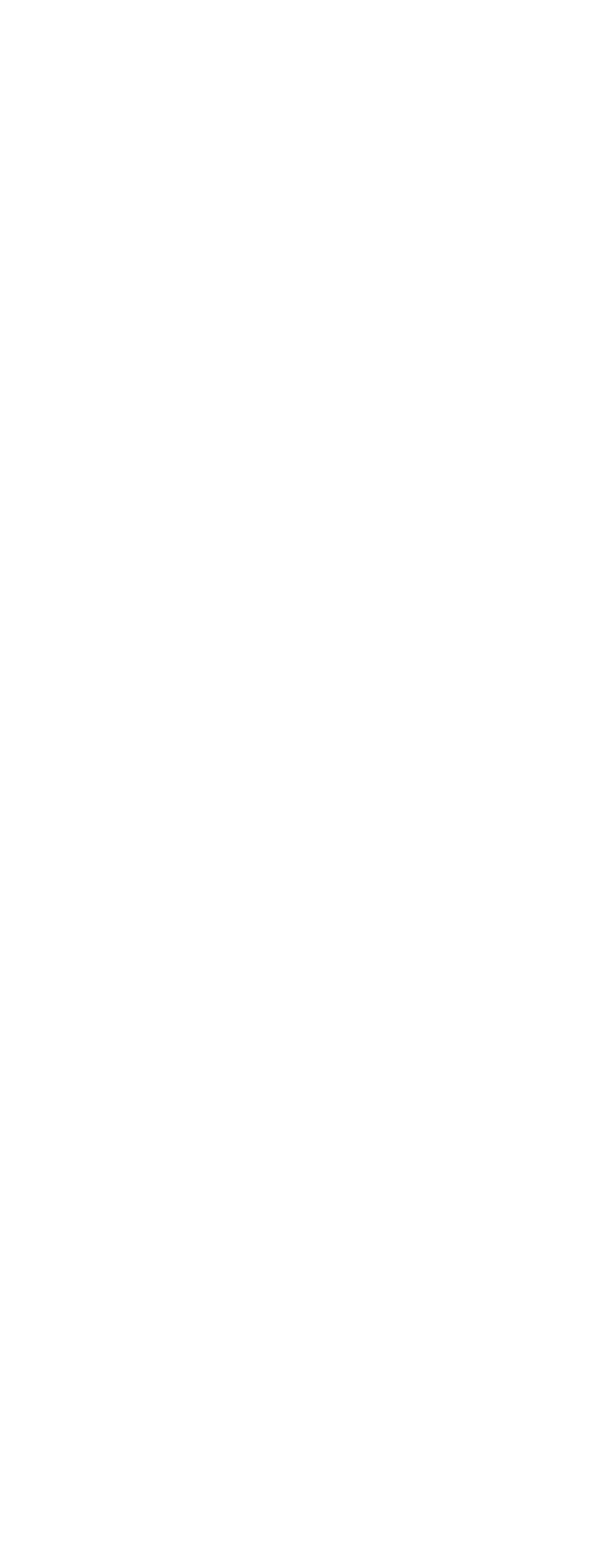

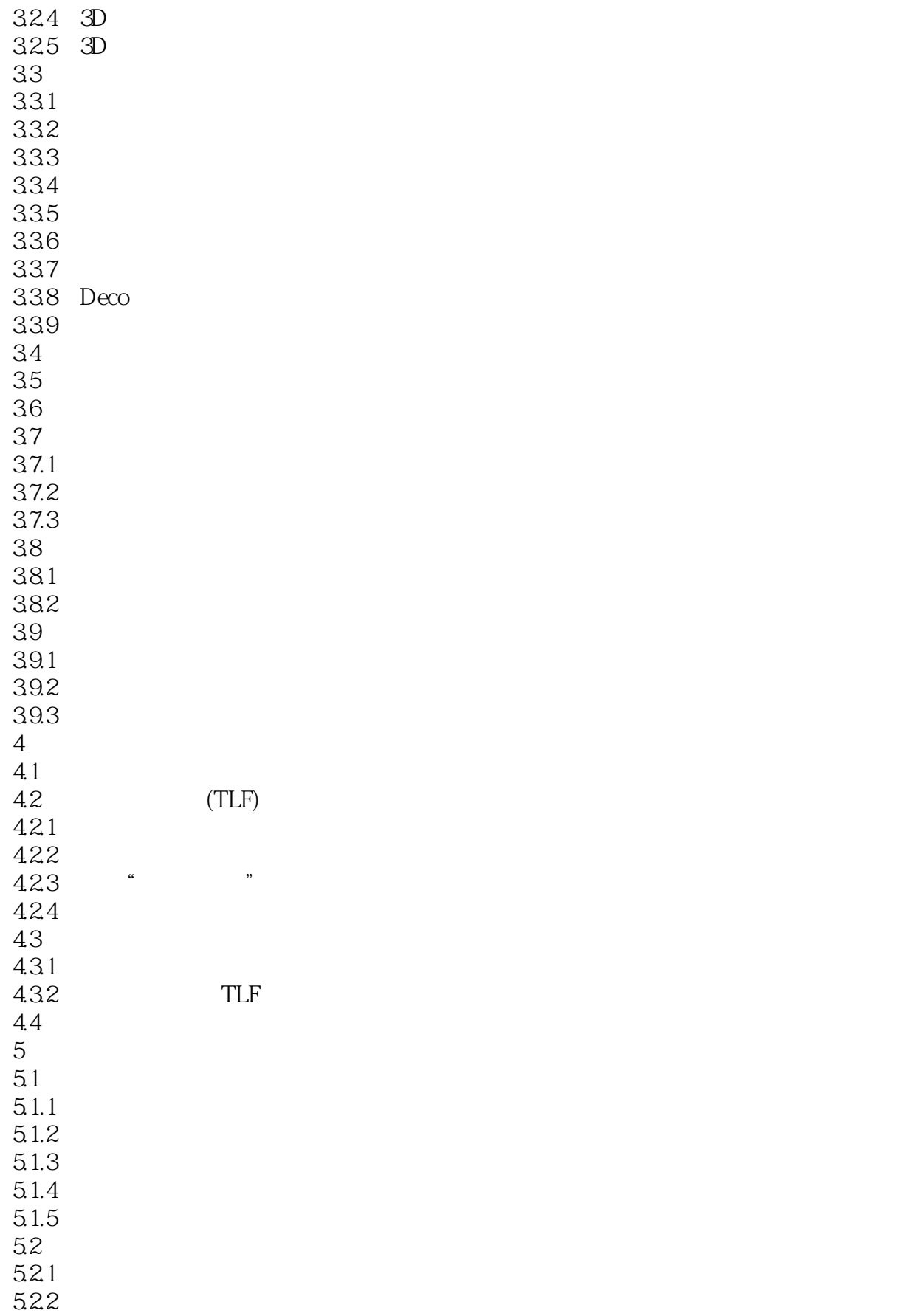

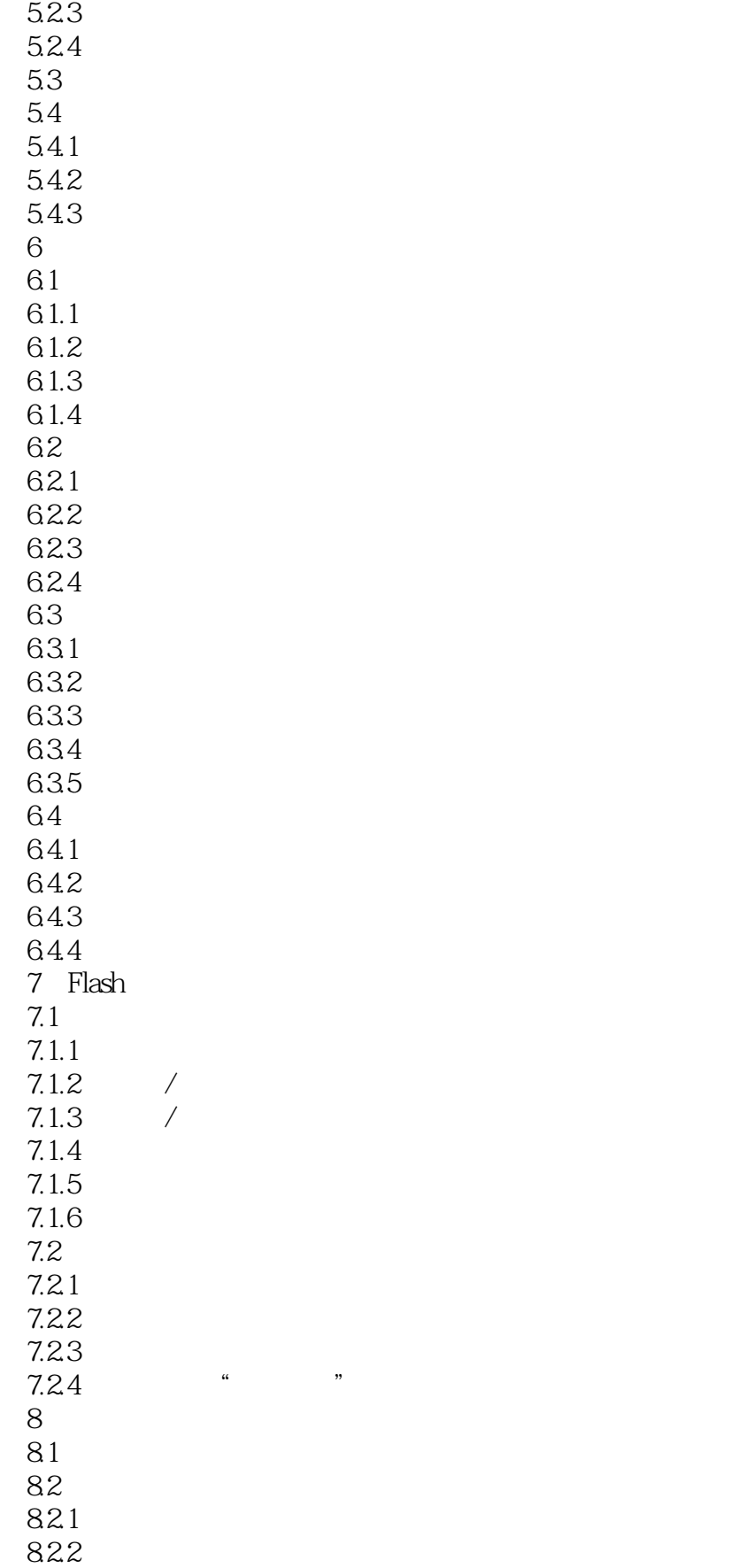

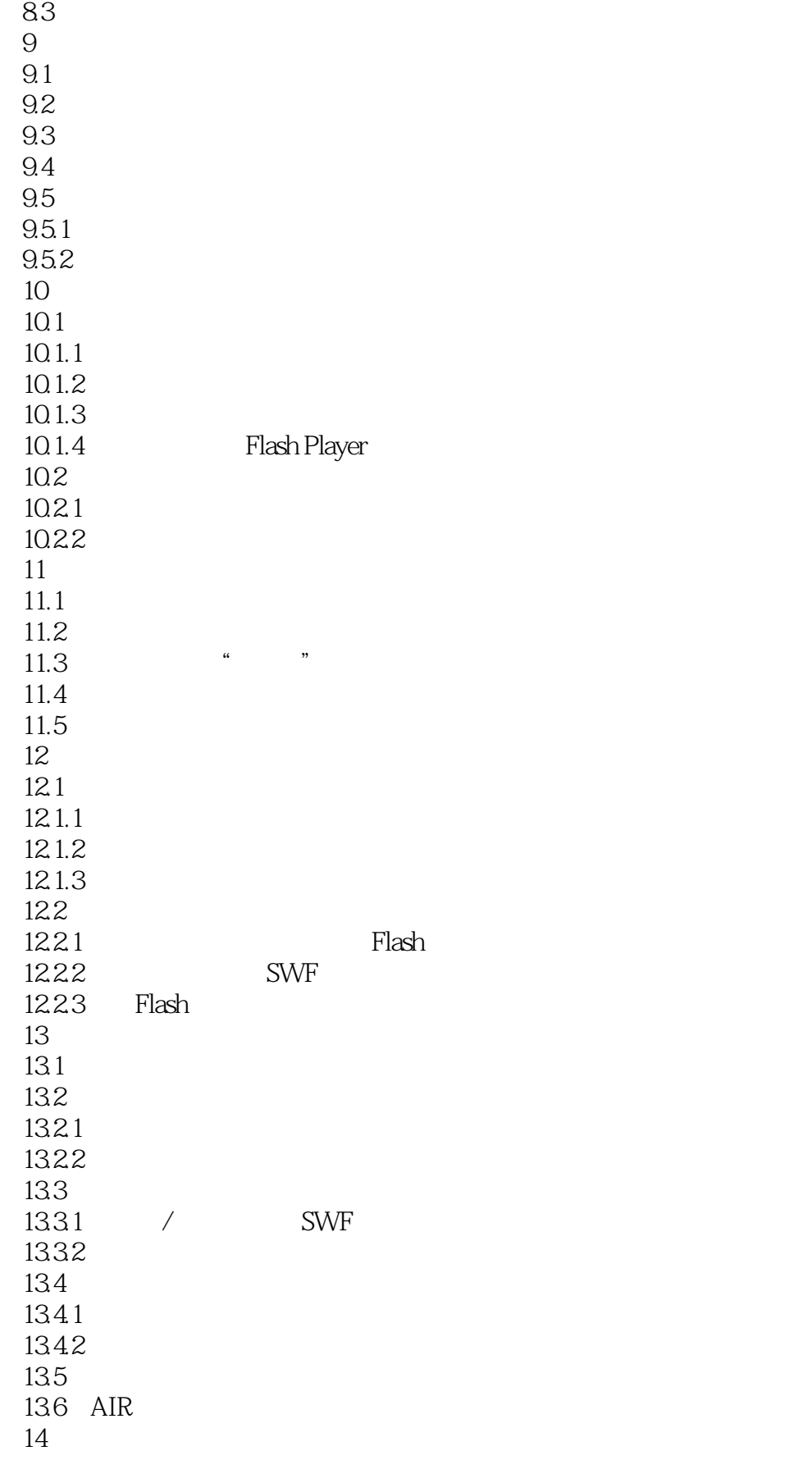

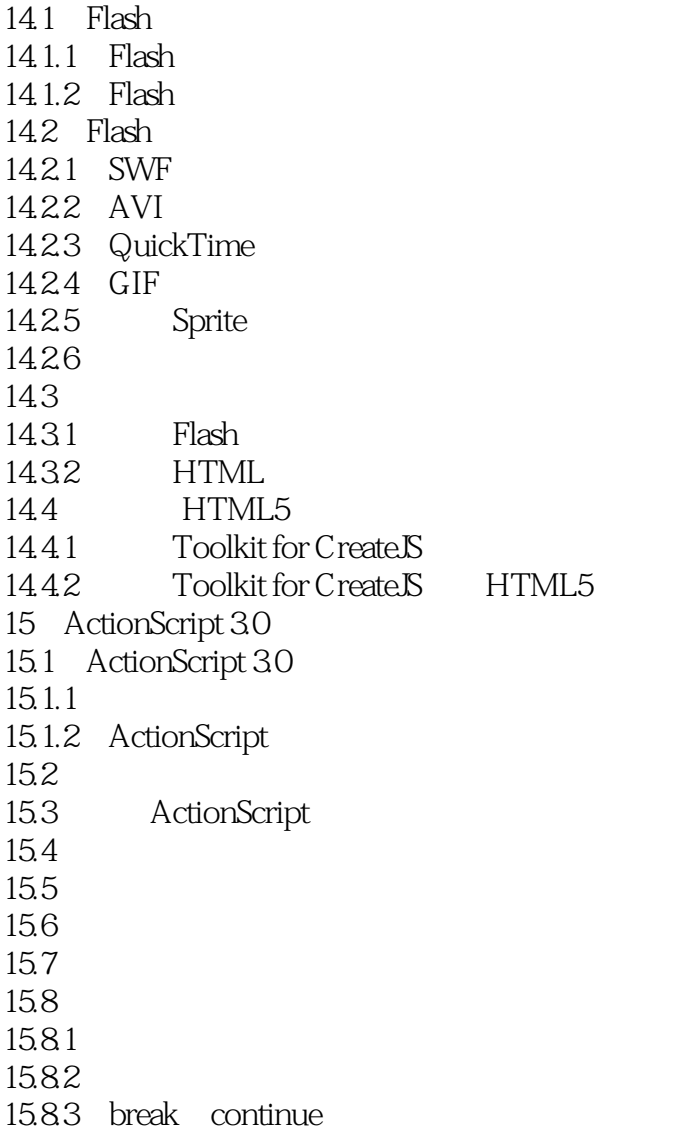

## <<ADOBE FLASH PROFESSI>>

 ${\rm Flat}$ 

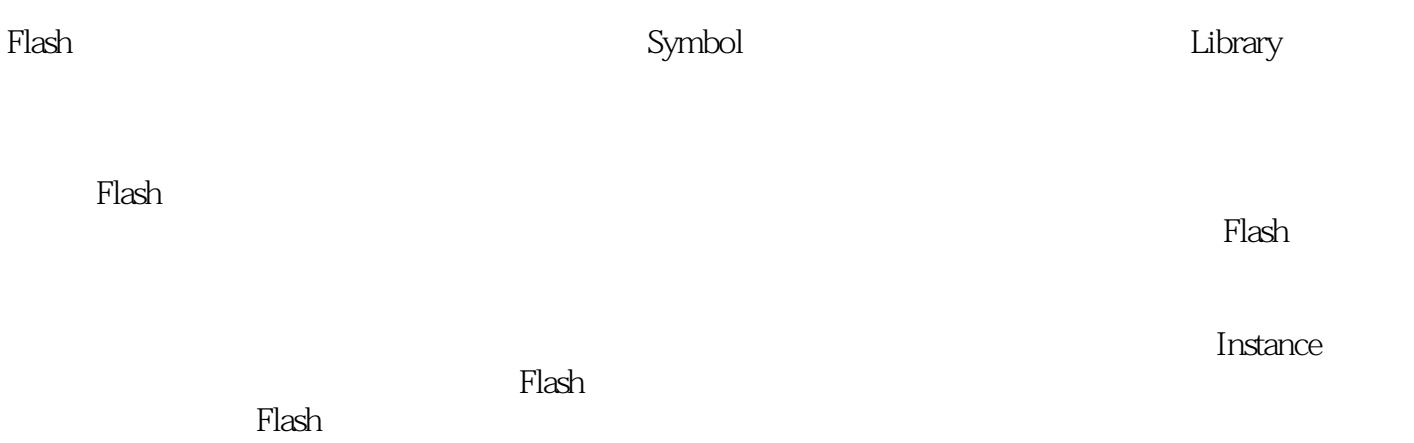

 $,$  tushu007.com

#### <<ADOBE FLASH PROFESSI>>

全面细致地介绍flash cs6的各项功能重点介绍flash动画的原理及实现过程讲解文本引擎、补间动画、3d

 $\begin{minipage}{0.9\linewidth} {\sf deco} & {\sf ACAA} & {\sf ADOBE} \end{minipage}$ 

, tushu007.com

## <<ADOBE FLASH PROFESSI>>

本站所提供下载的PDF图书仅提供预览和简介,请支持正版图书。

更多资源请访问:http://www.tushu007.com